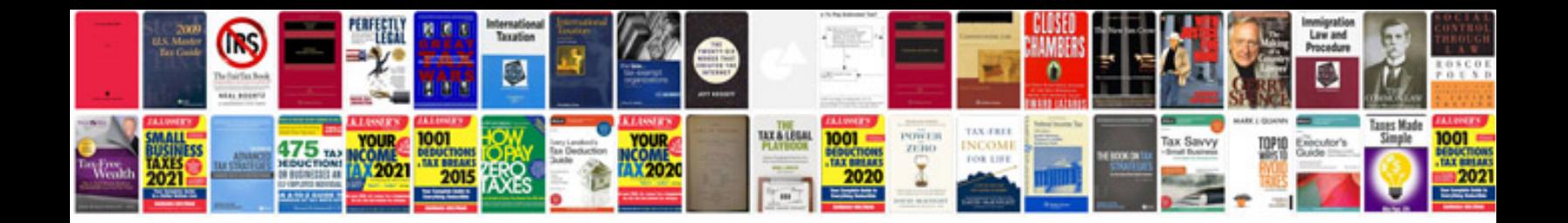

**Word cannot open document template**

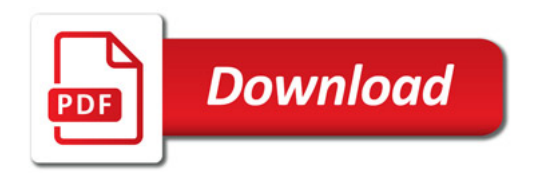

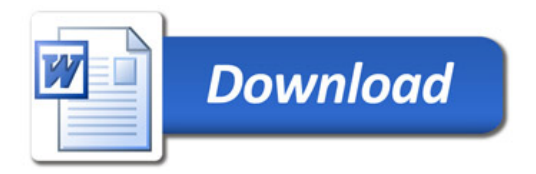